## **CHORO No. 1** for solo guitar

## tr. Outubrino D. Moraes

**Heitor Villa Lobos** 

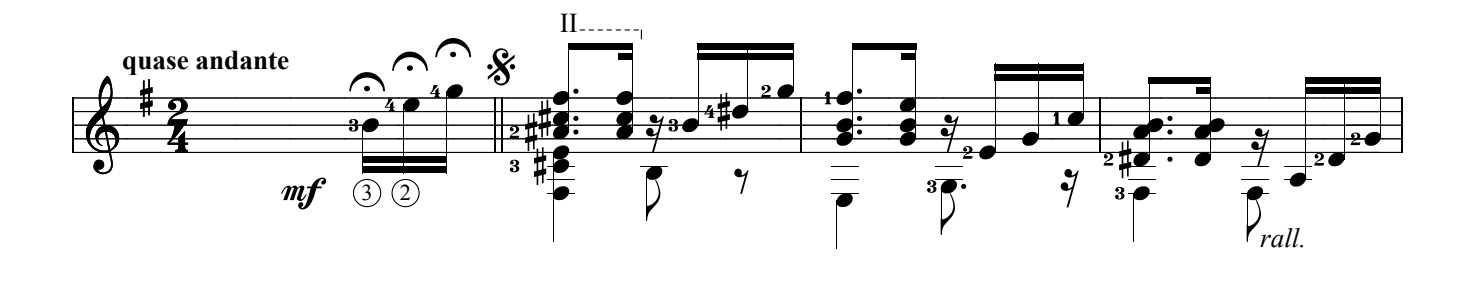

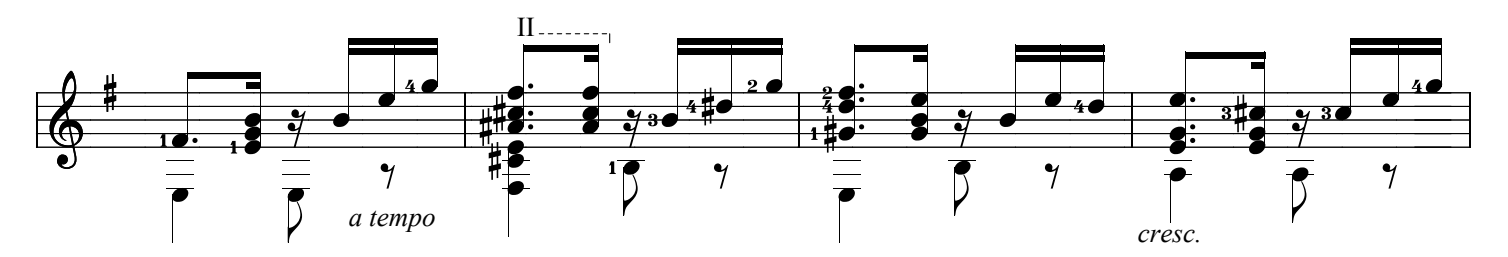

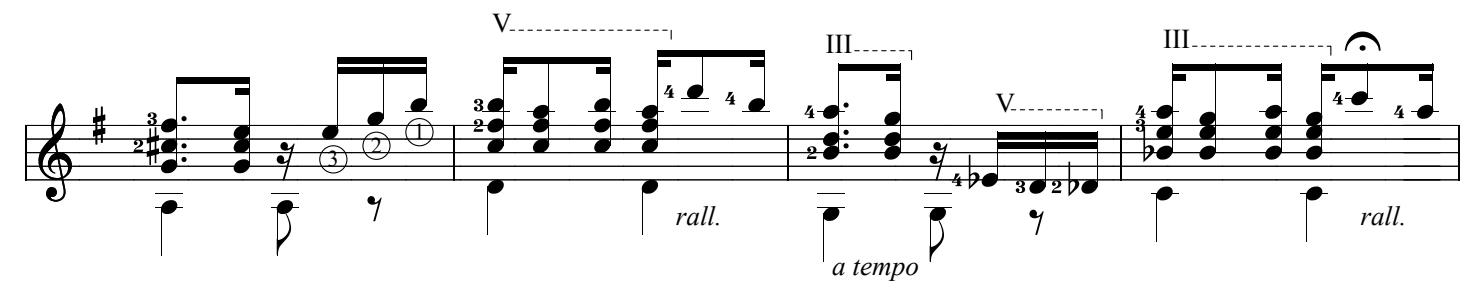

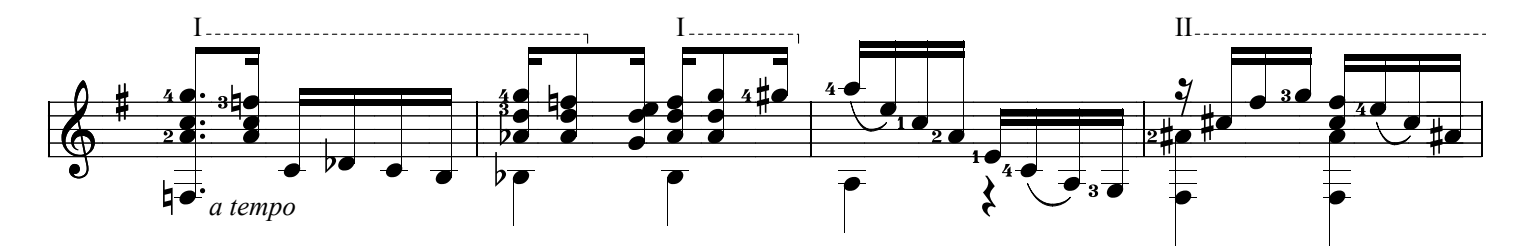

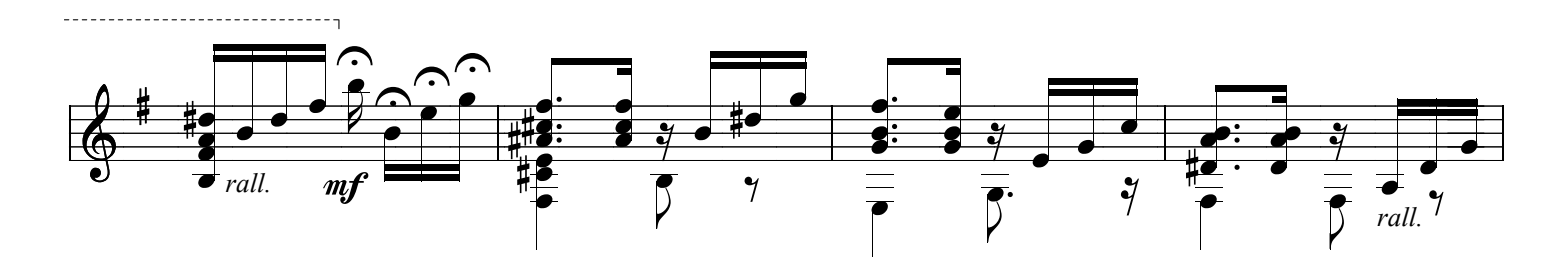

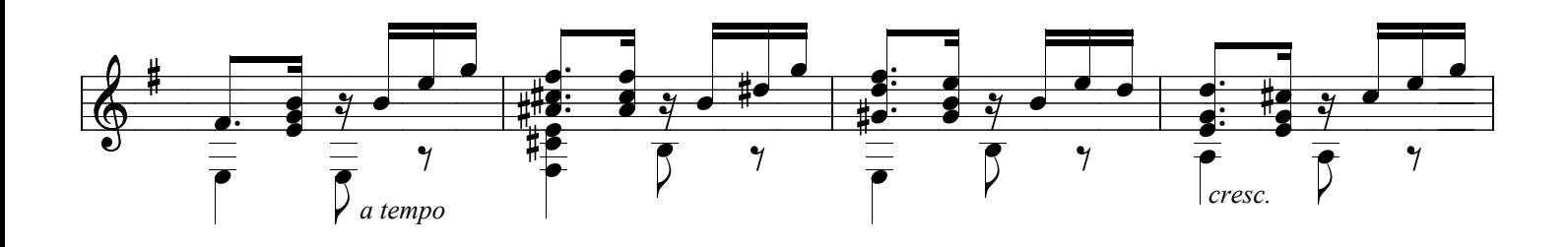

CHORO No. 1, page 2

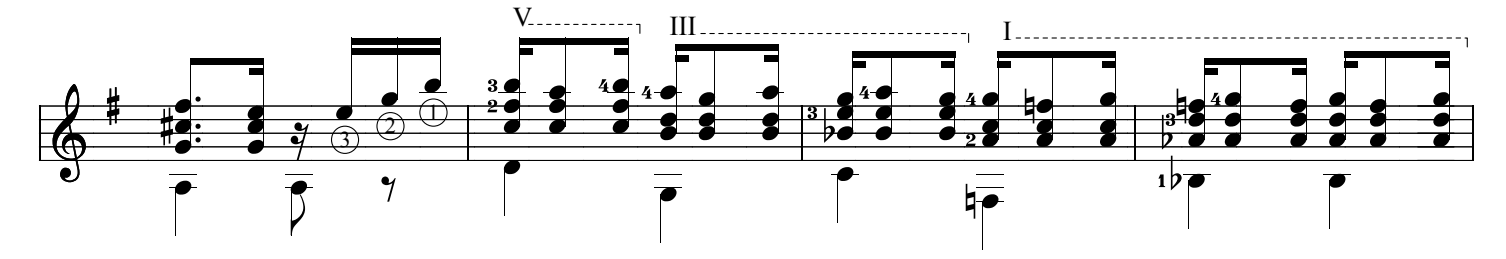

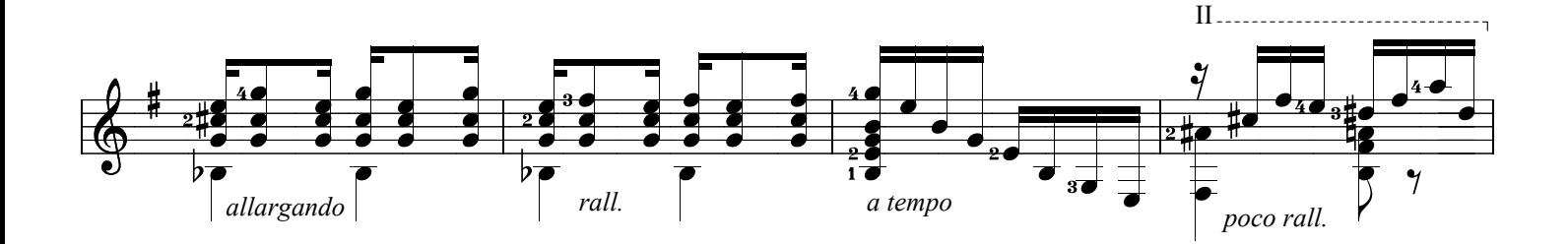

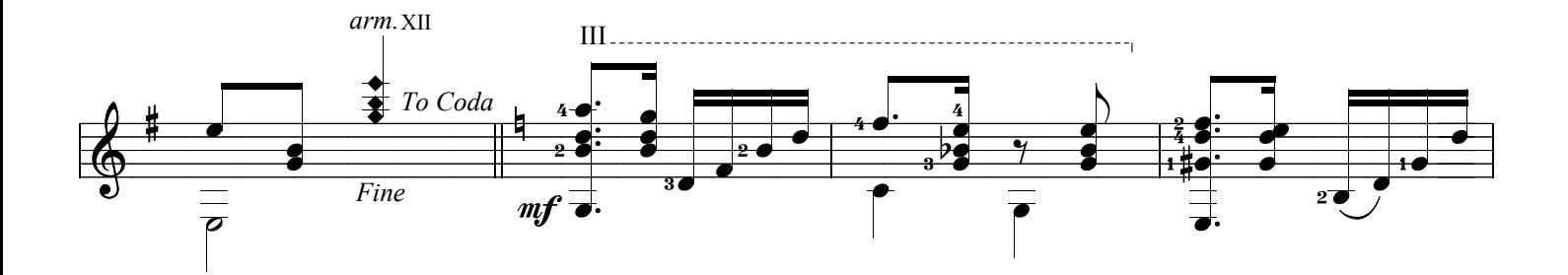

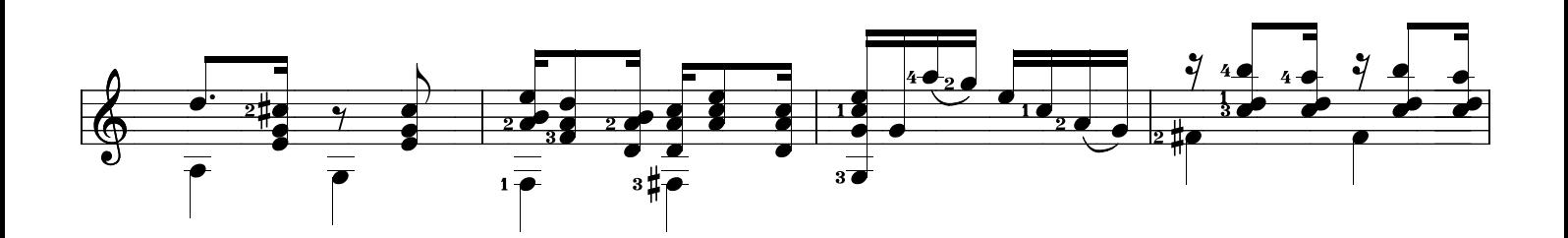

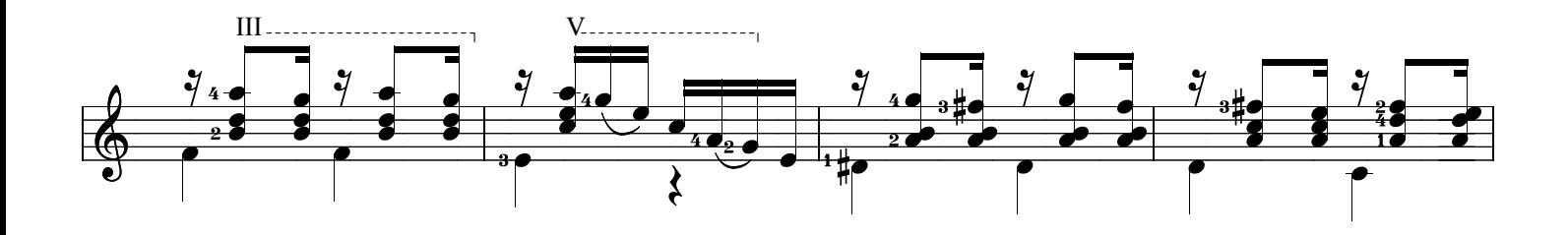

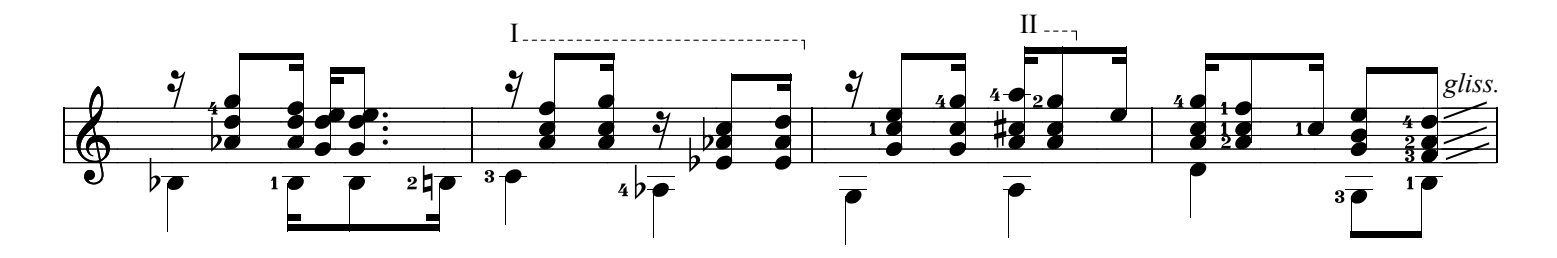

www.syukhtun.net

*CHORO No. 1, page 3*

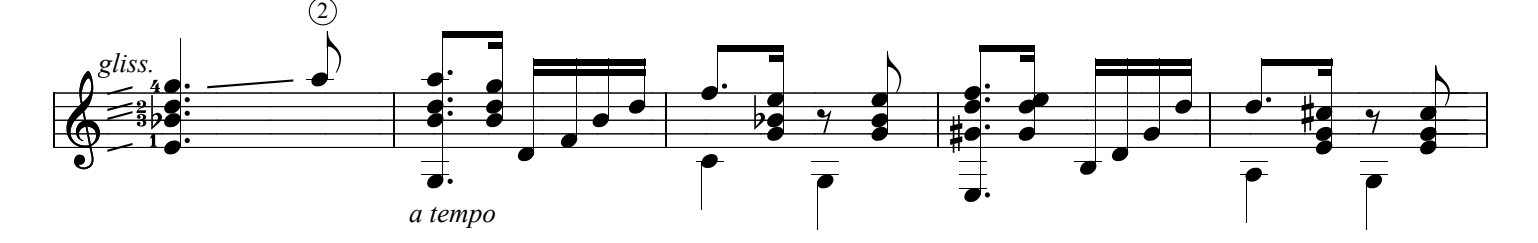

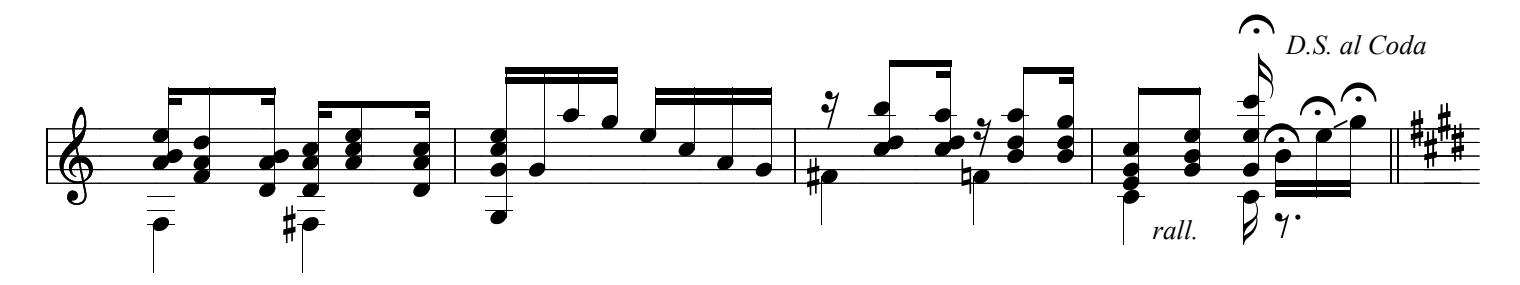

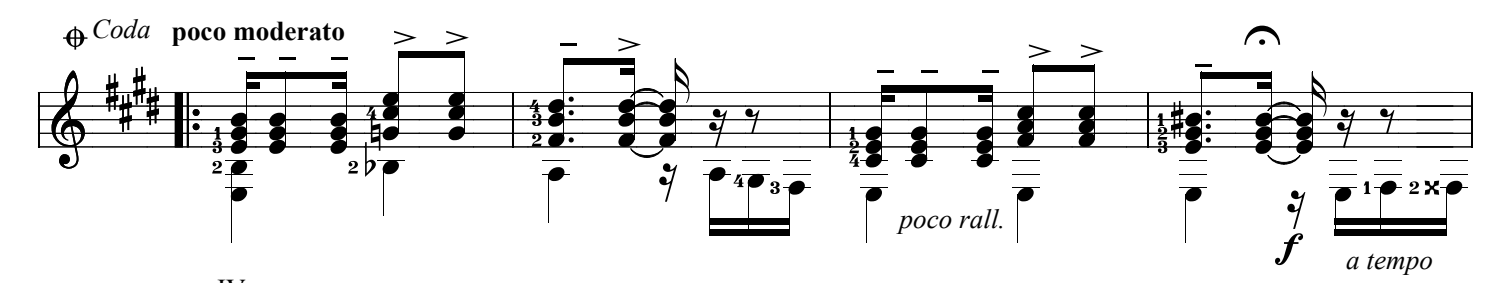

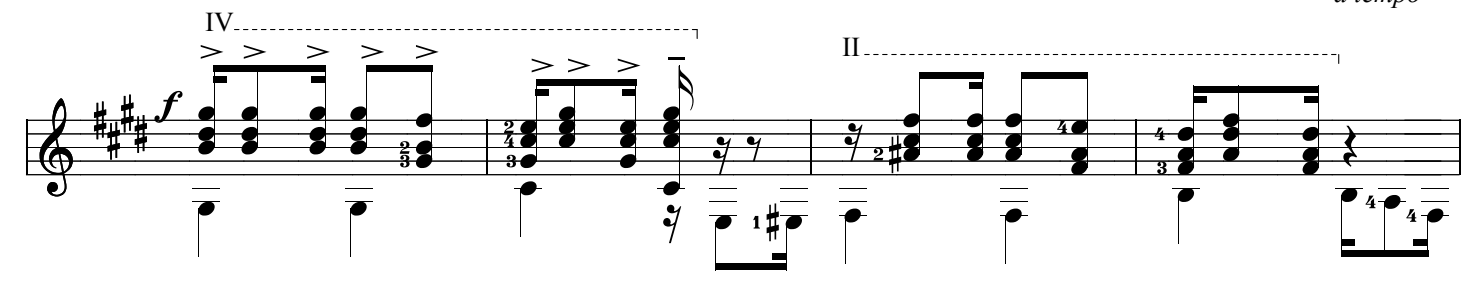

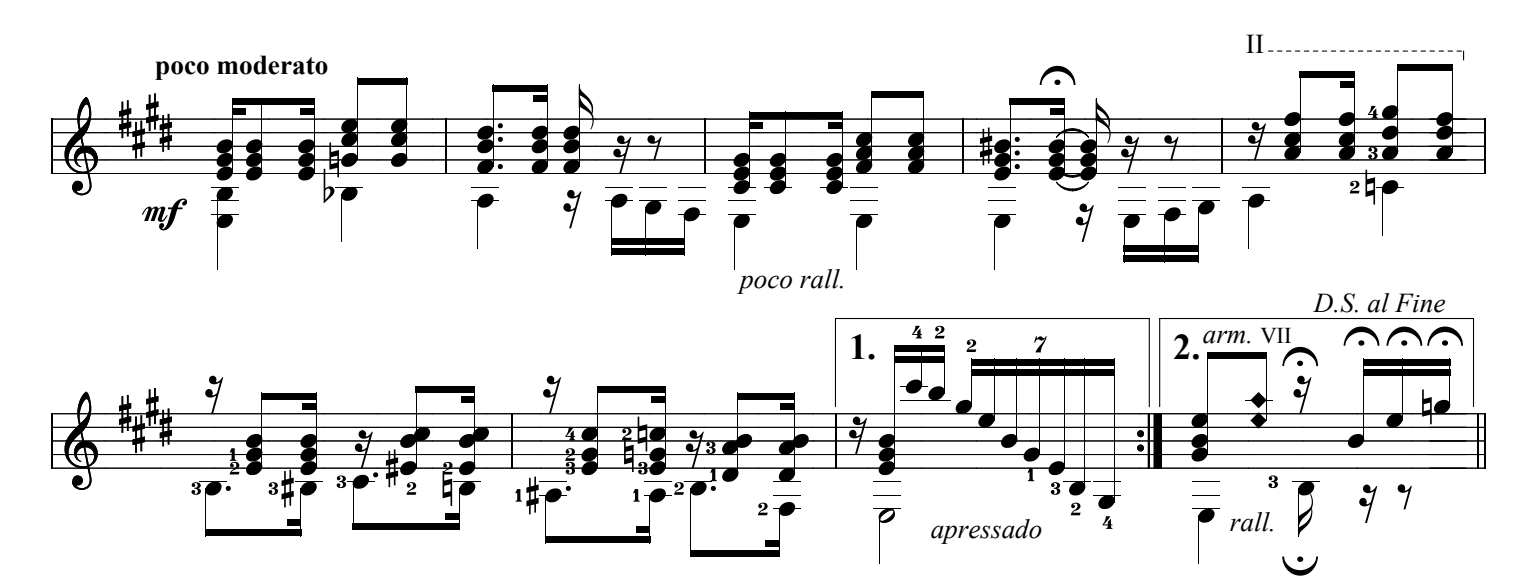